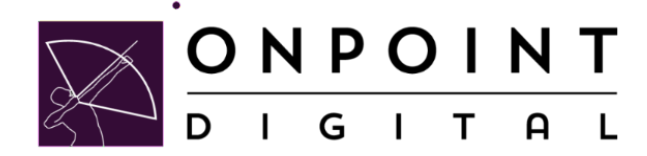

# **NEWSLETTER**

OCTOBER 30, 2020

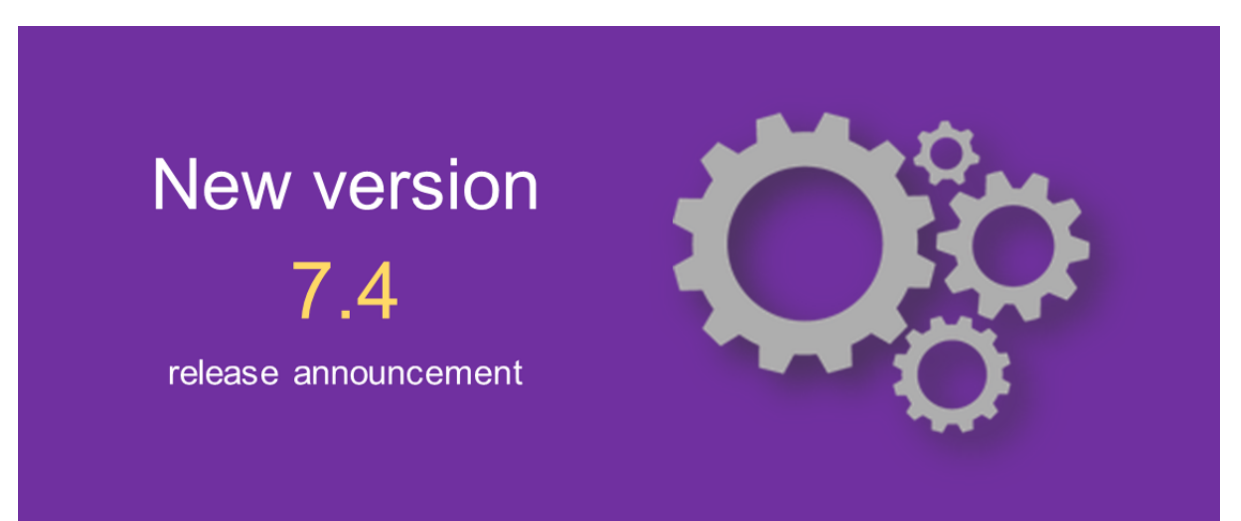

# **V7.4 Release is Out!**

The OnPoint team continues its pace of innovation with the OPLS v7.4 release, consisting of numerous updates and enhancements designed to improve the learning experience for end users and enhance the ways our customers' authors and administrators define and manage their learning environments and programs. Here are some of the highlights:

# **New User Notes Feature**

User Notes have been expanded and improved. Notetaking has always been supported in OnPoint's Content Viewer ("OPCV") application allowing online users to capture notes of a general nature as well as those associated with a particular piece of content, but those notes were not easily accessible via our current customized portals and mobile app interfaces.

Now with the v7.4 release, users are offered a consistent notetaking experience across their online portal and mobile apps via a new, intuitive notes interface where they can add, review, and edit general notes as well as those specific to individual learning objects.

 $\blacksquare$  Post legues can be from a custom interface link or menu item, directly from the Details from the Details from the Details from the Details from the Details from the Details from the Details from the Details from th **[Subscribe](http://eepurl.com/gZZ1u5) Past Issues [Translate](javascript:;)**

may add notes while within their learning content without requiring an exit from that Nugget.

Adding the new notes functionality within OnPoint custom portals/apps does require a quick UI/UX package update so that a link to the Notes feature can be added to your Home page and/or left navigation menu. Please speak to your OnPoint Engagement Manager to plan this update.

modal of a particular assignment, and even which viewing a PDF-style Nugget where users users users users users

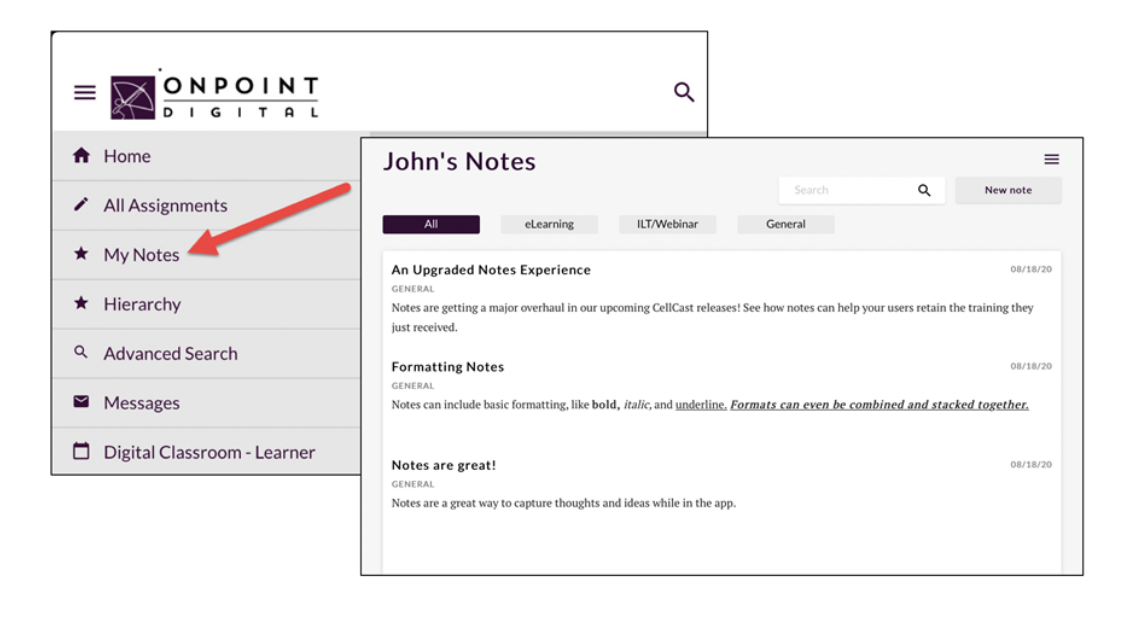

## **Question/Answer Triggers**

OnPoint's assessment engine has always offered triggered actions for a Test, Quiz, Appraisal or Feedback-type assessment, at the test level. With the new v7.4 release, there is added support for defining triggered actions at the question-level as well as at the individual response/answer-level. Separate triggers can be defined for a correct answer to the question, an incorrect answer, and for each individual answer (in the case of something like a Likert that has no correct or incorrect answer). These triggered actions are available for most standard question types including True/False, Multiple Choice, Numeric and Likert.

This new functionality allows for generating notification messages (to users or managers), making auto-assignments or suggesting recommendations, and to make group assignments – all based on the users' responses to individual questions. Questions with defined triggers are evaluated whenever a user submits their assessment, and acted upon

knowledge gaps for their learning communities. No installation or configuration is needed in order to take advantage of this new feature.

 $\mathsf{Post}$  beyond  $\mathsf{S}$ 

question response in order to assist data-driven teams in understanding and filling

#### **New Trigger Tab at Question Level**

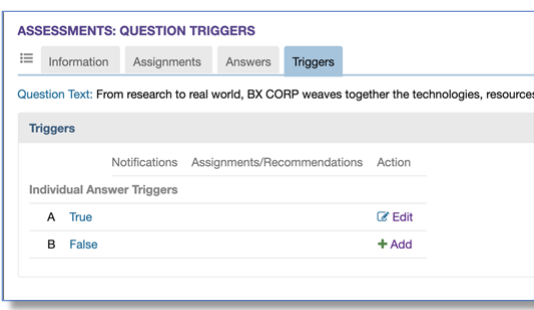

#### **Defining Triggered Actions for any Question or Answer**

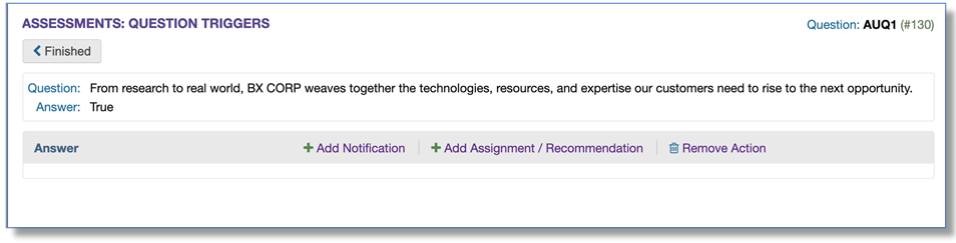

## **Support for Open Badges**

OnPoint's LMS and CellCast customers can enhance and extend their digital credentialing efforts beyond their own internal certification programs (typically consisting of printed or electronic certificates) by awarding users with industry-recognized "Open Badges." Users can share these badges publicly with their friends on popular social media platforms like Facebook, Twitter and Instagram as well as with business colleagues and potential employers on social networking platforms like LinkedIn, Indeed and others. Users who complete specific learning paths or programs may wish to document the accomplishment for compliance purposes, to showcase professional development, or simply record for their personal resume of achievement.

Open Badges are not tied to any one learning platform or vendor, and are verifiable and portable outside your learning environment with each badge containing skill-specific information that learners can use and share. At launch, OnPoint's new Open Badges module uses the Badgr platform, a leading open badges vendor/partner, but other open badges platforms can be supported.

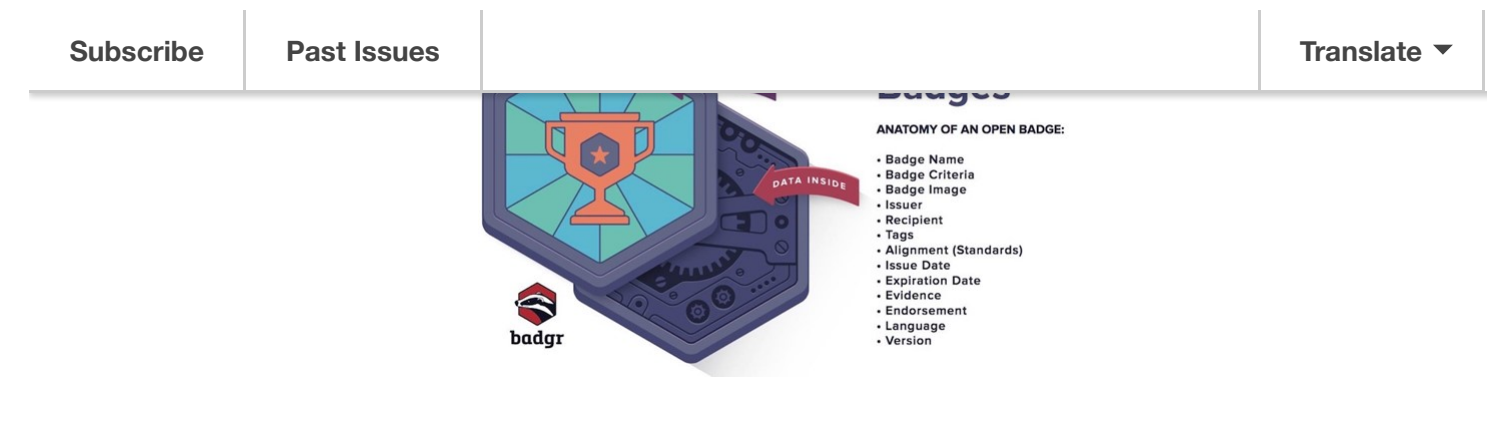

# **Progress Board Templates**

OnPoint's Design Team has added several new standard Progress Boards. These enhanced visuals allow Administrators to select an appropriate "look & feel" for any learning program they're planning and deploy those elements to their user communities without needing any assistance from OnPoint's Design or Support Teams.

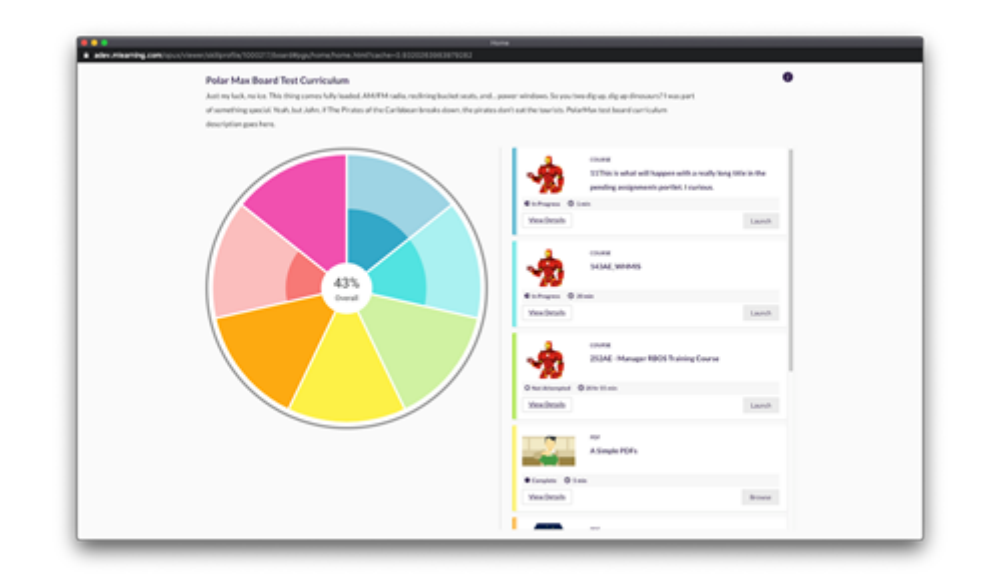

#### **New Polar Max Progress Board Template**

*Copyright © 2020 OnPoint Digital, Inc., All rights reserved.*

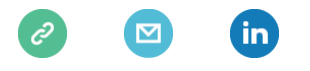

This email was sent to [<<Email Address>>](mailto:%3C%3CEmail%20Address%3E%3E)

*[why did I get this?](https://onpointdigital.us1.list-manage.com/about?u=f04eb6ea2f27c48c4999305a8&id=bd61f46f29&e=[UNIQID]&c=e8d2f3745b)*  [unsubscribe from this list](https://onpointdigital.us1.list-manage.com/unsubscribe?u=f04eb6ea2f27c48c4999305a8&id=bd61f46f29&e=[UNIQID]&c=e8d2f3745b)  [update subscription preferences](https://onpointdigital.us1.list-manage.com/profile?u=f04eb6ea2f27c48c4999305a8&id=bd61f46f29&e=[UNIQID]&c=e8d2f3745b)

OnPoint Digital Inc. · 24 Oglethorpe Professional Blvd · Savannah, GA 31406-3613 · USA